$R|R|Z|N|$ 

## **SOPHOS** (unter Linux) Sicherheitstage SS 2006

Hergen Harnisch harnisch@rrzn.uni-hannover.de

<span id="page-0-0"></span>16.06.2006

Regionales Rechenzentrum für Niedersachsen **Universität** Hannover<sup>1.</sup>

# $R|R|Z|N|$

#### [SAV für Linux:](#page-2-0) [4.0](#page-3-0) [5.x](#page-6-0)

### [Sophos SAV:](#page-10-0) [6.0 für Windows](#page-10-0) [Ankündigungen](#page-12-0)

Regionales Rechenzentrum für Niedersachsen Hegionales Rechenzentrum für Niedersachsen<br>
Hergen Harnisch | [Sophos](#page-0-0) 16.06.2006 | Folie 2 **Universität Hannover** 

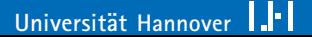

## [SAV für Linux:](#page-2-0)

# <span id="page-2-0"></span> $R|R|Z|N|$

## Überblick

- erkennt Viren etc., die für Windows oder MacOS sind
- nur x86-Plattform (64-Bit ab Version 5)

#### Einsatzszenarien

- File-Server (Samba)
- Mail-Storage
- Web-Server, der Binaries/MS-Office-Dateien/PDFs bereitstellt
- Scanning von Medien:
	- $\Box$  USB-Stick (z.B. vor Versendung per Mail)
	- □ Scanning vor dem CD-Brennen nach Software-Download
	- $\Box$  Windows-Partition aus sauberem System (z.B. Boot-CD)

## [SAV für Linux:](#page-2-0) [4.0](#page-3-0) Funktionen

# <span id="page-3-0"></span> $R|R|Z|N|$

#### Sweep

- Erkennung von Windows- & MacOS-Malware
- nur Kommandozeilen-Tool, Aufruf z.B. als cron-Job
- Auto-Update (Signaturen & Engine)

### Intercheck

- **E** ermöglicht zentrale Auswertung von verschiedenen Hosts
- müsste manuell konfiguriert werden
- **Verwendung unnötig, insb. mit SAV**  $>4.0$  **zweifelhaft**

## [SAV für Linux:](#page-2-0) [4.0](#page-3-0) Installation

# $R|R|Z|N$

#### uh-sau

Wie bisheriges sau.exe, nur für Linux:

- uh-saulin.tar.gz-Datei
- uh-saulin\_\*.deb-Datei für Debian/Ubuntu-Systeme

**E** .rpm-Datei: nehmen wir gerne auf ...

#### manuell

- Sophospaket linux.intel.libc6.glibc.2.2.tar.Z installieren  $\Box$  entpacken mit uncompress, meist auch gunzip; tar ausführen von sav-install/install.sh
- **E** Erstellen von /etc/eminstall.conf. Dokumentation in sav-intsall/eminstall.txt

## [SAV für Linux:](#page-2-0) [4.0](#page-3-0)

# $R|R|Z|N|$

### Pfade in UH-SAU-Paket

- /usr/local/bin|lib|man: wie üblich
- /var/local/cache/Sophos: SAU-Downloadbereich
- /var/local/lib/Sophos: Engine, Signaturen
- **F** /etc/eminstall.conf: SAU-Konfiguration

### Debian-Paket

- nicht standardkonform (z.B. /usr/local/-Pfade)
- legt Cron-Job für Auto-Update an
- Auto-Update/Vollinstallation direkt nach Paketinstallation
- Installation mit dpkg -i uh-saulin\_\*.deb
- läuft als User root (schwer änderbar)

[SAV für Linux:](#page-2-0) [5.x](#page-6-0) neue Funktionen etc.

# <span id="page-6-0"></span> $R|R|Z|N|$

- on-access-scanning
- Web-Interface
- Standardsupport für Redhat, Suse, Turbolinux, aber auch sonst einsetzbar (z.B. problemlos unter Debian)
- Integration in Enterprise-Manager/Enterprise-Console

## [SAV für Linux:](#page-2-0) 5 x

# $R|R|Z|N|$

### on-access-scanning

- benötigt Kernel-Module
	- $\Box$  , binary packs for supported kernels" (gewisse Distributionen)
	- $\Box$  vom Installer compilierte für andere Kernels, Kernel-Sourcen und gcc müssen installiert sein ← aus Doku
- $\blacksquare$ , talpa"-Technik (passt sich automatisch evt. ohne Neukompilierung an neue Kernels an) ← Supportauskunft
- optionale Komponente (ohne heißt keine Kernel-Abhängigkeit) installierbar sein.

Obige Aussagen scheinen widersprüchlich, bisher unklar. Tests auf System ohne gcc/Kernel-Sourcen stehen aus . . .

Auf Debian-System mit Kernel-Updates (Kernel-Sourcen: nein; gcc: ja) bisher keine Probleme, automatische Anpassung ist erfolgt.

# [SAV für Linux:](#page-2-0) [5.x](#page-6-0) User-Interface

# $R|R|Z|N|$

### **Commandline**

- Scannen mit savscan
- manuelles Update mit /opt/sophos-av/bin/savupdate
- unklar: Konfiguration auch ohne Web-GUI?

### Web-Interface

- optionale Komponente
- lokaler Webserver (normalerweise Port 8081), Authentifizierung nötig
- dient eigentlich nur der Konfiguration & Log-Ansicht

## [SAV für Linux:](#page-2-0) [5.x](#page-6-0)

# $R|R|Z|N|$

- standardmäßig saubere Installation nach /opt/sophos-av, symbolische Links für Commandline-Tools nach /usr/local/\*
- wohl gewisse Rechtetrennung (neben root auch sophosav)
- teilweise python-basiert, Python 2.4 nötig (zumindest wohl fürs Web-Frontend)

RRZN ist noch in der Testphase.

## [Sophos SAV: 6.0 für Windows](#page-10-0)

### neue Funktionen

- Support für 64-Bit
- zunehmend Signaturen für Virenfamilien ("GenoType")
- Informationen zum Scannen gepackter Viren nicht in Engine sondern in Signatur-Dateien
- Removal (z.B. auch von Registry-Einträgen; für zunächst neue/wichtige Viren)
- Erkennung von Adware, Dialern
- Verbot bzw. nötige Genehmigung gewisser fragwürdiger Applikationen

### Personal-Firewall (Lizenznahme durch UH/RRZN noch unklar)

<span id="page-10-0"></span> $R|R|Z|N|$ 

[Sophos SAV: 6.0 für Windows](#page-10-0)

# $R|R|Z|N|$

## Umstellung Windows-Clients

### Sophos Support

- derzeit für 4.0 nur noch Signatur-Updates
- Support für 4.0 endet 02/2007

### RRZN & UH

- Engine-Download endet 07/2006
- Support endet 11/2006
- Neuinstallationen demnächst mit 6.0 möglich, nach Testphase zwingend für Neuinstallationen
- automatische Client-Umstellung von 5 auf 6 per Auto-Update

[Sophos SAV:](#page-10-0) [Ankündigungen](#page-12-0) Web-Adressen / Tests

#### Direkt-Download

Die Programmpakete sind innerhalb der Universität auch ohne Webbrowser aus dem Sophos-Downloadbereich direkt downloadbar (für automatische Installationen etc.), z.B.

<http://www.rrzn.uni-hannover.de/fileadmin/SOPHOS/uh-sauxp.exe>

### Zugriffstest für SAU

Funktioniert das Auto-Update nicht, testen Sie zunächst die Verbindung mittels Webbrowser für <http://sophosupd1.rrzn.uni-hannover.de/Sophos/>

okay lokales Problem mit Sophos oder Personal-Firewall Fehler Netzwerkverbindung, Personal-Firewall, RRZN-Server ?

<span id="page-12-0"></span> $R|R|Z|N|$ 

## [Sophos SAV:](#page-10-0) [Ankündigungen](#page-12-0)

# $R|R|Z|N|$

### Sophos

- Support für NT 4.0 nur noch bis Ende 2008
- langfristig Support für Legacy-Netware derzeit unklar
- Support für Windows-Mobile (PDA, Phones)
- verhaltensbasierte Rootkiterkennung, Rootkitentfernung

### RRZN

- demnächst Knoppicillin in UH-Variante mit Sophos
- evt. vorkonfigurierte, tagesaktuelle Offsite-Installer
- **E** evt. Übergang von MailMonitor auf Puremessage (bei Institutsinstallationen)